**AutoCAD Crack Download [32|64bit]**

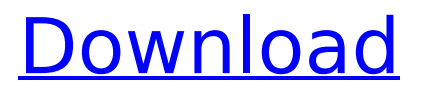

### **AutoCAD Crack+ With Full Keygen Free Download (Updated 2022)**

In 1984, AutoCAD and its predecessor, AutoCAD/Origin, were the first "off-the-shelf" solid modeling application marketed to the CAD user community. Its first GUI was released in 1987. AutoCAD is frequently used for architectural design and engineering projects, as well as maps, paintings and sculpture. Main features Following are the main features of AutoCAD. Solid modeling: Solid modeling lets you design complex surfaces by combining different geometric shapes. For example, you can build an object as a stack of layers of geometric shapes that are combined. Solid modeling is used to draw and edit models with curved surfaces, such as 3D objects made of boxes, cylinders, spheres, or meshes. Solid modeling applications include 3D Max, Solidworks, Rhino 3D, Inventor, and AutoCAD. Solid modeling is commonly used to create three-dimensional (3D) representations of buildings, mechanical systems, and machinery. Axis and other three-dimensional (3D) drawings: If your drawing requires you to have more than two dimensions, such as a 2D floor plan on a 3D space, you can add a third dimension by using an axis. An axis is a line with a symbol (such as a double headed arrow) along the line, which lets you define how to view your drawing from different angles. For example, you can draw a desk plan on a 3D space and then draw a second desk plan using a 90° axis, and compare the two desk plans to see how different views can help you analyze a situation. Axis and 3D drawings are used to build 3D models. 2D and 3D drawings with annotations: An annotation is a short description that is often included in a drawing to help a user navigate through the drawing. Annotations can also be used to insert and reference external text, such as material specifications, computer instructions, or copyright information. Annotations can be inserted in any type of 2D or 3D drawing. Freehand tools and commands: One of the most popular drawing applications, AutoCAD is also one of the most complex. The 2D and 3D drawing tools, known as the freehand drawing tools, can be used to draw freehand shapes and line work that is not part of the drawing. For example, you can draw a 3D box freehand to place in a 3D space. Freehand tools and commands include arc, circle, conic, ellip

#### **AutoCAD Crack+ Activation Key Free Download**

AutoCAD Product Key is primarily a 2D drafting and design package and little 3D content is included, but there are a number of add-ons that expand AutoCAD's functionality into 3D. Usage Since version 15 (Autocad 2000), AutoCAD has included features that allow the user to manage drawings through the use of tags. For example, if a drawing contains four buildings on a property, each building can be tagged individually, and when the user performs a tag search, the four buildings can be found. These tags can be applied to all objects in the drawing, and the user can later revert the changes. A drawing can be organized into layers. A layer is a group of objects in a drawing that share the same visual appearance and settings. Layers are an important part of drawing organization and accessibility. They can be visible or hidden by the user, based on a user selection or the availability of memory. This feature can be particularly useful when working with large drawings. Basic rendering of polygons and lines can be done with the use of the VIEW command. Viewing options include orthographic, anaglyph, isometric and perspective. In an anaglyph drawing, there are two copies of the same image and when viewed on certain monitors, each eye sees only one copy and the other eye sees the opposite copy. Drafting In AutoCAD, it is common for the user to be working on a project with other people. Therefore, in order to keep track of work done by other people, the user can use tagging to assign a number to each item the user is working on. If, for example, a user is working with the assistance of two other people, they can tag their own work with the tag "X2", while the other people's work can be tagged with "X3" or "X4". When the user is ready to check his or her work, the "X1" tag will show items that were created by the user and work done by other people (through the X3 or X4 tags). If a user has no assistants, he or she can tag their own work with the tag "X1". When the user is ready to check his or her work, the "X2" tag will show all items that were created by the user, while the "X3" or "X4" tags will show work done by other people. AutoCAD can be used for ca3bfb1094

## **AutoCAD Free**

Start the process to create the serial number. Select the code generated by the serial number generator and read it. Click on the "Save Code" button and copy it to the clipboard. Start the License Server program. Activate the License Server. Click on the "Enter License Code" button. Enter the serial number copied to the clipboard. Click on the "Continue" button. Click on the "Enter Key" button. Type the backup key. Click on the "Continue" button. Click on the "Install" button. To activate the copy file, you must use the key copied on the License Server. Activate your copies The installation program for Autodesk products comes with a license server. Start the license server. Activate the server. Click on the "Enter License Code" button. Enter the code generated by the license server. Click on the "Continue" button. Click on the "Install" button. By activating your copies, you activate them automatically. You can also create license servers at the root of a hard drive. The following steps show how to activate your copies using a license server: Start the license server Start the license server. Enter your username and password. Click on the "OK" button. Activate the server. Click on the "Enter License Code" button. Enter the serial number or key copied from the license server. Click on the "Continue" button. Click on the "Install" button. Notes: If you use a portable version, activate it on the first boot. If you activate the software on your computer, use the same serial number and key for each computer. If you activate it through a server, remember to activate the server at the beginning of a regular work shift. See also Autodesk Inventor Autodesk Architectural Desktop References Category:AutodeskRobot-assisted Versus Laparoscopic Low Anterior Resection With Extended Transperitoneal Surgical Approach for Large Rectal Cancer. Laparoscopic low anterior resection (LLAR) with extended transperitoneal (ETP) approach has gained popularity as a minimally invasive technique for rectal cancer. Herein, we compared

### **What's New in the AutoCAD?**

Basic Multiplan (Update to AutoCAD 2023): Add, edit, and customize new drawing panels quickly and easily. Add and edit panels with tags,

dimensions, and more, and collaborate on a single drawing with support for moving, copying, and moving the panel. (video: 30 sec.) Multiple Sorting Options (Update to AutoCAD 2023): Use different sorting criteria to better find the information you need in your drawings. Adjust sorting based on your needs, and sort multi-display layouts. (video: 30 sec.) Dynamic Tabing (Update to AutoCAD 2023): See and understand the relationships between any objects in your drawing. Tab relationships between objects in 2D and 3D, and use dynamic labeling to understand the relationships between objects. (video: 30 sec.) Work on the Editor Ribbon: Increase your productivity even more with new tools, features, and workflows. These new improvements are available as part of the new Editor Ribbon, giving you access to the tools you need and a greater overview of your drawings. (video: 30 sec.) Simplified User Experience (Update to AutoCAD 2023): Work more quickly and efficiently using AutoCAD 2D and AutoCAD 3D while providing a seamless user experience in comparison with earlier releases. (video: 30 sec.) AutoCAD 2023 2D Rapid 2D: Use the new 2D AutoCAD snap feature to quickly create many objects at once. Create objects as 2D points, lines, and shapes with the new 2D snap feature, letting you create 1:1 parts. (video: 1:00 min.) AutoCAD 2023 3D Drafting on the go (Update to AutoCAD 2023): Create large 3D drawings on a mobile device. Use a mobile device to send drawings to your mobile phone or tablet with the help of a USB connection. You can even view 3D drawings on the device and use them as a reference. (video: 30 sec.) Advanced Drafting (Update to AutoCAD 2023): With AutoCAD 2023 3D, you can quickly and easily create and collaborate on a single drawing, even if there are multiple users. Share multiple views of the drawing, and everyone can work on the same drawing at the same time. (video

# **System Requirements:**

Mac OS X 10.8 or later. In-game resources and compatibility with Steam. Rift EQ API and Steam Workshop support, if applicable. Mature Language Rating 18+. Mature Violence Rating Mature Violence. Suggested age 17+. Computer Requirements: Intel i5 or greater CPU. RAM 1GB or more. Recommended Requirements: RAM 2GB or more. W

<https://spaziofeste.it/wp-content/uploads/AutoCAD-140.pdf> [https://supermoto.online/wp-content/uploads/2022/07/AutoCAD\\_Crack\\_K](https://supermoto.online/wp-content/uploads/2022/07/AutoCAD_Crack_Keygen_For_LifeTime_PCWindows.pdf) [eygen\\_For\\_LifeTime\\_PCWindows.pdf](https://supermoto.online/wp-content/uploads/2022/07/AutoCAD_Crack_Keygen_For_LifeTime_PCWindows.pdf) [https://fam-dog.ch/advert/autocad-2019-23-0-download-pc](https://fam-dog.ch/advert/autocad-2019-23-0-download-pc-windows-2022-latest/)[windows-2022-latest/](https://fam-dog.ch/advert/autocad-2019-23-0-download-pc-windows-2022-latest/) <http://www.viki-vienna.com/autocad-24-1-latest/> <https://giovanimaestri.com/2022/07/24/autocad-crack-for-pc-latest/> [http://communitytea.org/wp](http://communitytea.org/wp-content/uploads/2022/07/AutoCAD_Crack_Latest2022.pdf)[content/uploads/2022/07/AutoCAD\\_Crack\\_Latest2022.pdf](http://communitytea.org/wp-content/uploads/2022/07/AutoCAD_Crack_Latest2022.pdf) <https://imfomix.com/wp-content/uploads/2022/07/AutoCAD-13.pdf> <https://www.digitalpub.ma/advert/autocad-23-0-crack-download-latest/> [http://www.diarioelsoldecusco.com/advert/autocad-2018-22-0-crack](http://www.diarioelsoldecusco.com/advert/autocad-2018-22-0-crack-x64/)[x64/](http://www.diarioelsoldecusco.com/advert/autocad-2018-22-0-crack-x64/) <http://eventaka.com/?p=38854> <http://bookmanufacturers.org/autocad-22-0-crack-activator-x64-latest> <http://indiebonusstage.com/autocad-crack-free-3264bit-2/> [http://www.osremanescentes.com/acervo-teologico/autocad-crack-serial](http://www.osremanescentes.com/acervo-teologico/autocad-crack-serial-key-download/)[key-download/](http://www.osremanescentes.com/acervo-teologico/autocad-crack-serial-key-download/) <https://www.luvncarewindermere.net/autocad-21-0-3264bit-latest-2022/> <https://redmoonstar.com/wp-content/uploads/2022/07/AutoCAD-11.pdf> [http://www.easytable.online/wp](http://www.easytable.online/wp-content/uploads/2022/07/AutoCAD__Crack__Free_PCWindows.pdf)[content/uploads/2022/07/AutoCAD\\_\\_Crack\\_\\_Free\\_PCWindows.pdf](http://www.easytable.online/wp-content/uploads/2022/07/AutoCAD__Crack__Free_PCWindows.pdf) [https://www.parsilandtv.com/wp-content/uploads/2022/07/AutoCAD\\_\\_Cr](https://www.parsilandtv.com/wp-content/uploads/2022/07/AutoCAD__Crack___Free_Download_Latest2022.pdf) ack Free Download Latest2022.pdf [https://irabotee.com/wp](https://irabotee.com/wp-content/uploads/2022/07/AutoCAD__Crack___April2022.pdf)[content/uploads/2022/07/AutoCAD\\_\\_Crack\\_\\_\\_April2022.pdf](https://irabotee.com/wp-content/uploads/2022/07/AutoCAD__Crack___April2022.pdf) [https://consultation-allaitement-maternel.be/wp](https://consultation-allaitement-maternel.be/wp-content/uploads/2022/07/AutoCAD__Crack__Free_Registration_Code.pdf)[content/uploads/2022/07/AutoCAD\\_\\_Crack\\_\\_Free\\_Registration\\_Code.pdf](https://consultation-allaitement-maternel.be/wp-content/uploads/2022/07/AutoCAD__Crack__Free_Registration_Code.pdf) [https://thegolfersdomain.com/wp-](https://thegolfersdomain.com/wp-content/uploads/2022/07/AutoCAD__Crack__X64.pdf) [content/uploads/2022/07/AutoCAD\\_\\_Crack\\_\\_X64.pdf](https://thegolfersdomain.com/wp-content/uploads/2022/07/AutoCAD__Crack__X64.pdf)